## RFC 1071 : Computing the Internet checksum

Stephane Bortzmeyer ´

<stephane+blog@bortzmeyer.org>

Première rédaction de cet article le 31 mars 2013

Date de publication du RFC : Septembre 1988

—————————-

https://www.bortzmeyer.org/1071.html

Un grand nombre de protocoles de la famille TCP/IP utilisent une somme de contrôle pour détecter les éventuelles corruptions de données pendant le trajet. Chacun de ces protocoles le spécifie comme il veut mais, en pratique, beaucoup utilisent le meme algorithme dit ˆ <sup>≪</sup> "*Internet checksum*" <sup>≫</sup>. Ce RFC donne des conseils sur la mise en œuvre de cette somme de contrôle particulière.

On la trouve à beaucoup d'endroits, IPv4 (RFC 791<sup>1</sup>, section 3.1, « "The checksum field is the 16 bit *one's complement of the one's complement sum of all 16 bit words in the header*" <sup>≫</sup>, notez qu'IPv6 n'a pas de somme de contrôle), TCP (RFC 793, section 3.1, « "The checksum field is the 16 bit one's complement *of the one's complement sum of all 16 bit words in the header and text* <sup>≫</sup>*), UDP (,* <sup>≪</sup> *Checksum is the 16-bit one's complement of the one's complement sum of a pseudo header of information from the IP header, the UDP header, and the data [...]*" <sup>≫</sup>) ou ICMP (RFC 4443, section 2.3, <sup>≪</sup> "*The checksum is the 16-bit one's complement of the one's complement sum of the entire ICMPv6 message, starting with the ICMPv6 message type field, and prepended with a "pseudo-header" [...]"* »). Toutes ces définitions sont équivalentes : la « somme de contrôle Internet » est la somme en complément à un des seizets qui forment le pseudo-en-tête et, parfois, le message. Le pseudo-en-tête est une version simplifiée du vrai en-tête (entre autres, il ne contient pas la somme de contrôle). Par exemple, pour UDP sur IPv6, le pseudo en-tête comporte (RFC 2460, section 8.1), les adresses IP source et destination, la longueur des données, le numéro du protocole qui suit, puis l'en-tête UDP.

À l'époque où ce RFC a été écrit (il y a un quart de siècle!) les processeurs étaient bien plus lents, relativement aux réseaux, qu'aujourd'hui. Le calcul de la somme de contrôle, note notre RFC, peut donc être le facteur limitant dans un envoi de données avec TCP. C'est en partie ce qui explique que la somme de contrôle Internet soit une vraie somme, simple à calculer mais peu robuste, et pas un CRC, pourtant plus sûre (a fortiori pas une condensation cryptographique). Aujourd'hui, une mesure faite sur un PC de

<sup>1.</sup> Pour voir le RFC de numéro NNN, https://www.ietf.org/rfc/rfcNNN.txt, par exemple https://www.ietf. org/rfc/rfc791.txt

bureau ordinaire, en fabriquant les paquets en mode utilisateur avant de les envoyer, montre que l'envoi d'un million de courts paquets UDP sur IPv4 prend exactement le même temps avec ou sans la somme de contrôle (elle est optionnelle pour UDP sur IPv4), et time indique que presque tout le temps CPU a été passé dans le noyau, donc pas à calculer la somme de contrôle. (Le résultat pourrait être différent avec des paquets de plus grande taille, puisque la calcul de la somme de contrôle implique d'accéder à tout le paquet.)

Le RFC, écrit à une autre époque, estime qu'il faut chercher à optimiser vigoureusement le calcul de la somme de contrôle. Comme il est fait à chaque paquet, même un gain minime peut être intéressant.

Pour cette optimisation, le RFC note que la somme de contrôle Internet a quelques propriétés utiles (section 2) :<br>
Commutativité,

- Associativite,´
- Indépendance par rapport à la boutianité. Que votre machine soit gros-boutienne ou petit-boutienne ne changera rien,
- Parallélisation, une conséquence de l'associativité, on peut répartir la tâche de calcul (voir le code (Il parait que ça en fait un groupe abélien.)

Passons à l'implémentation, le cœur de ce RFC. Naturellement, la plupart des programmeurs réseaux n'auront jamais besoin de savoir calculer la somme de contrôle : quelqu'un (typiquement le noyau) le fait pour eux. Aujourd'hui, calculer la somme de contrôle est surtout utile lorsqu'on veut fabriquer soi-même la totalité du paquet, avant de l'envoyer via une prise brute <https://www.bortzmeyer. org/raw-sockets.html>. C'est surtout utile dans le contexte de la sécurité (faire des paquets que le système ne permettrait pas normalement de faire). Quel sont les problèmes à garder en tête? La plupart des machines font de l'addition en complément à deux. Pour celles-ci, la solution recommandée est de faire une retenue et de l'ajouter à la fin (ce que fait le code C montré plus loin).

En IPv4, chaque routeur doit recalculer la somme de contrôle IP car le TTL change à chaque saut. On peut optimiser cette opération en faisant un recalcul incrémental (RFC 1624).

Ah, et pour vérifier la somme de contrôle ? Mêmes opérations, mais en incluant la somme de contrôle. On doit trouver uniquement des bits à Un (-0 en complément à un).

Le RFC présente en section 4 plusieurs exemples de code mettant en œuvre ces principes. D'abord, un code portable en C :

```
{
          /* Compute Internet Checksum for "count" bytes
              beginning at location "addr".
           \star /
      register long sum = 0;
       while( count > 1 ) {
          /* This is the inner loop */sum += * (unsigned short) addr++;
              count -= 2;
      }
          /* Add left-over byte, if any */
      if( count > 0 )
             sum += * (unsigned char *) addr;
          /* Fold 32-bit sum to 16 bits */while (sum>>16)
          sum = (sum & 0xffff) + (sum > 16);
      checksum = ˜sum;
  }
```
Mais il y a aussi des codes en assembleur, pour les architectures qu'on trouvait à l'époque. Par exemple, le Motorola 68020. Avec ses 20 MHz de fréquence, ce code calculait en 134 [Caractère Unicode non montré <sup>2</sup> ]s/ko :

movl d1,d2 lsrl #6,d1 | count/64 = # loop traversals andl  $\#0x3c$ , d2 | Then find fractions of a chunk<br>negl d2  $neq1$ andb #0xf, cc | Clear X (extended carry flag) jmp pc@(2\$-.-2:b,d2) | Jump into loop 1\$: | Begin inner loop... movl a0@+,d2 | Fetch 32-bit word<br>addxl d2,d0 | Add word + prev: addxl d2,d0 | Add word + previous carry movl a0@+,d2 | Fetch 32-bit word<br>addxl d2,d0 | Add word + prev: | Add word + previous carry | ... 14 more replications 2\$: dbra d1,1\$ | (NB- dbra doesn't affect X) movl d0,d1 | Fold 32 bit sum to 16 bits swap d1 | (NB- swap doesn't affect X) addxw d1,d0 jcc 3\$ addw #1,d0 3\$: andl  $#0xfft, d0$ 

Plus rigolo, du code assembleur pour Cray. Tirant profit des propriétés de la somme de contrôle Internet, et des caractéristiques du Cray, il effectue des calculs sur un vecteur. Même si les ordinateurs vectoriels ne sont plus à la mode, cela illustre aussi comment on peut paralléliser ce calcul :

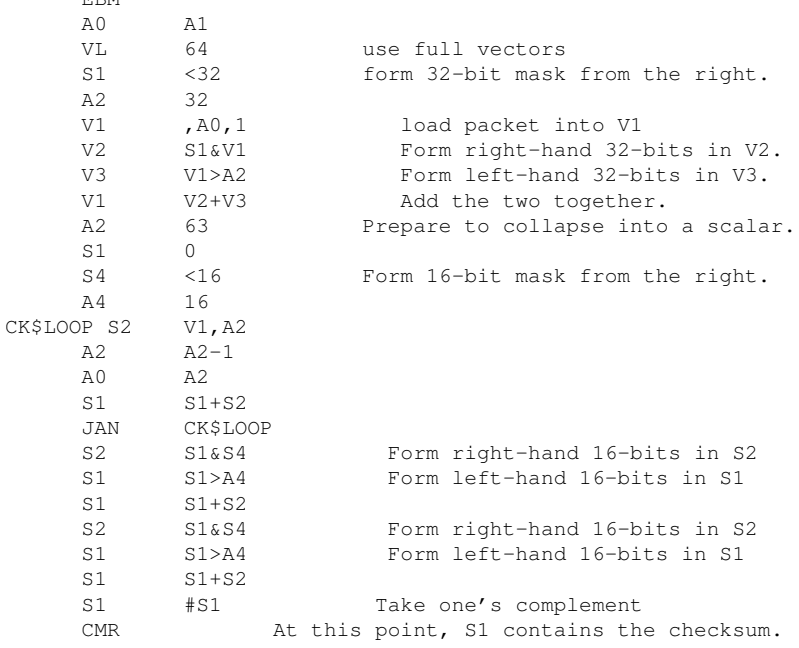

2. Car trop difficile à faire afficher par LATEX

EBM

————————— https://www.bortzmeyer.org/1071.html Ah, et comment je fais, finalement, dans mes programmes ?

```
static uint32 t
checksum_finish(uint32_t sum)
{
    /* Fold 32-bit sum to 16 bits */while (sum \gg 16)
       sum = (sum & 0xffff) + (sum > 16);
   return ˜sum;
}
static uint32 t
checksum_feed16(const void *p, unsigned int count)
{
   const uint16_t *t = p;uint32_t sum = 0;
   while (count-- > 0)
       /* This is the inner checksum loop */
       sum += \star t++;
   return sum;
}
```
Code qui s'utilise ainsi pour de l'UDP sur IPv6 (buff pointe vers les données) :

```
uint16_t
checksum6(struct ip6_hdr ip_h, struct udphdr udp_h, uint8_t * buff, uint16_t len_udp)
{
   uint32 t sum:
   uint8_t zero\_udp\_proto[] = \{ 0, 0, 0, SOL\_UDP \};uint32_t length = udp_h.len;
   udp_h.check = 0;
    sum = checksum_feed16(ip_h.ip6_src.s6_addr, 8)
       + checksum_feed16(ip_h.ip6_dst.s6_addr, 8)
       + checksum_feed16(&length, 2)
       + checksum_feed16(zero_udp_proto, 2)
        + checksum_feed16(&udp_h, 4)
        + checksum_feed16(buff, len_udp / 2);
    if (len_udp % 2)
       sum += buff[len_udp - 1];
    return checksum_finish(sum);
}
```
Si vous voulez lire d'autres codes, regarder la fonction in\_cksum dans print-ip.c dans le code source de tcpdump pour la vérification. Si vous regardez le code source de Linux (version 3.9), vous verrez que, pour la plupart des plate-formes que gère Linux, le code de la fonction ip\_fast\_csum est en assembleur, assembleur (en arch/\$ARCHITECTURE/include/asm/checksum.h) que vous pouvez comparez avec les codes du RFC.

On notera que la première étude des propriétés de la somme de contrôle de l'Internet a été faite dans le très détaillé document IEN 45 <http://www.rfc-editor.org/ien/ien45.txt>, qui est reproduit à la fin de notre RFC. Ceux qui pratiquent la langue de Konrad Zuse liront avec intérêt <sup>≪</sup> "*Minus Null*" <http://lutz.donnerhacke.de/Blog/Minus-Null> <sup>≫</sup>. Une bonne explication sur la différence entre complément à un et complément à deux est « "Minus Zero" <http://www. fourmilab.ch/documents/univac/minuszero.html> <sup>≫</sup>.

Merci à Lutz Donnerhacke pour ses suggestions de lecture. Merci à Kim-Minh Kaplan pour son travail sur le code.

> ————————— https://www.bortzmeyer.org/1071.html